## SAP ABAP table GRFN\_S\_UI\_AM\_SCH\_CTL\_BR {AMF Scheduler UI Assigned Control BR}

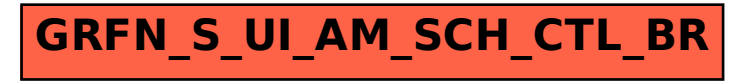